### Intro to Workday Learning

# Introduction to Workday Learning (WDL) for Extended Enterprise Learners (EELs)

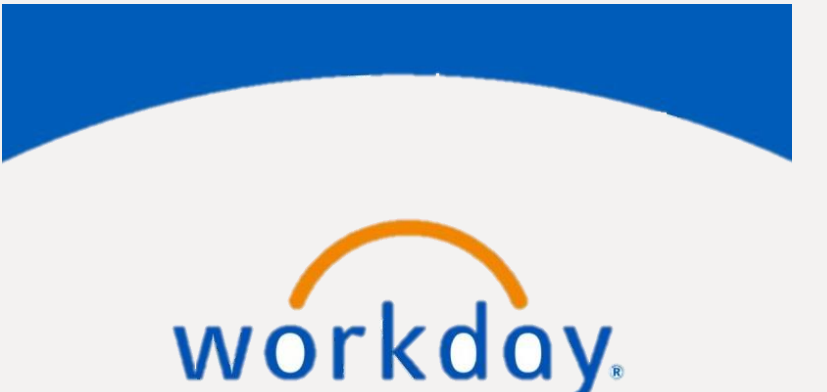

**Workday Learning** 

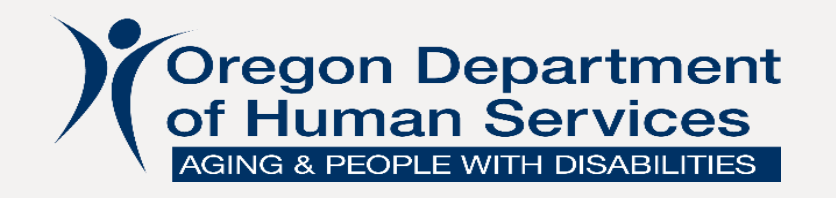

## **Objectives:**

After this training, you will know:

- How to create a Workday account
- What courses you need to complete and where to find them
- Who to contact if you have questions or need help

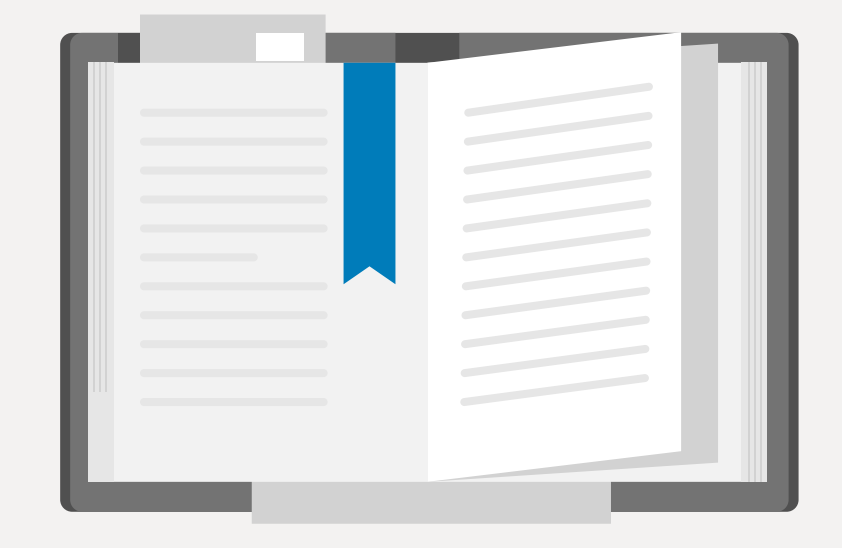

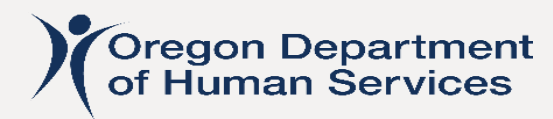

#### **How to Create a Workday Account: Registration**

- 1. Navigate to the WDL External Portal at the following link:
	- **<https://workdaylearning.dasapp.oregon.gov/>**
- 2. Fill out the registration form on the Register screen
	- o Note: Be sure to select "Human Services" in the Affiliation field of the Register screen
- 3. Click the Register button

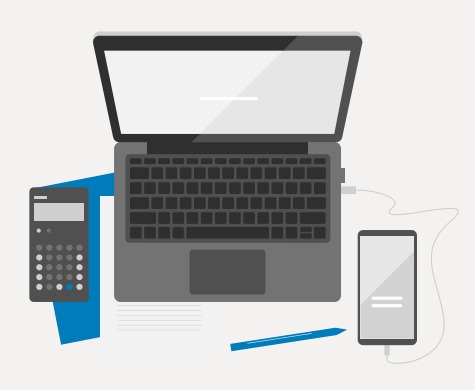

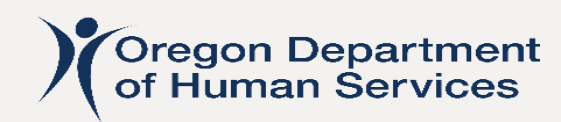

# **How to Create a Workday Account: Confirm and Finalize Registration**

Three emails will be sent to the email used to register:

- 1. The first email is to confirm the request to create a Workday account; click the hyperlink in the email to confirm.
- 2. The second email will contain your username which is also your EEL number; this number will be used to log into WDL.
- 3. The third email will contain a temporary password; you will be prompted to update this password and create security questions when you log into your account the first time.

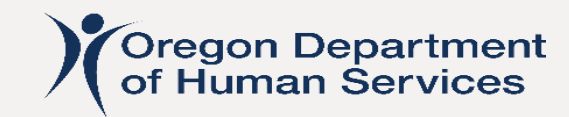

## **Logging Into Workday**

- Navigate to the **[Workday login page](https://login.microsoftonline.com/aa3f6932-fa7c-47b4-a0ce-a598cad161cf/saml2?client-request-id=9341f06f-259d-449f-902d-3ee7b9f54dfb&sso_nonce=AwABAAEAAAACAOz_BAD0_1z8W_Y820y_hfZ0yl25FgLX0PDR2k0XdkSBcjfA3y9te_cXFzNpBUtPfHJxFSCglKmkcC01exKibHuexE5LQhggAA&mscrid=9341f06f-259d-449f-902d-3ee7b9f54dfb)** 
	- o Note: Bookmark this page; this URL is the only one that will allow you to login with your credentials
- Select the option to login from a personal device
- Enter your username which is your EEL#
- Enter your password (this is case-sensitive)
- Answer your security questions (these are NOT case-sensitive)

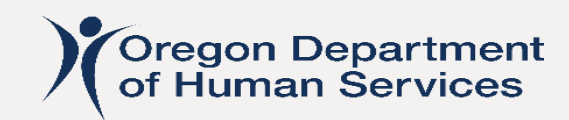

It is recommended that you participate in courses that are directed toward APD case managers and are outlined in the following documents:

- Case Manager Training Schedules outline live trainings recommended for new case managers:
	- [Case Manager Training Schedule -](https://dhsoha.sharepoint.com/teams/Hub-ODHS-APD-Staff-Tools/Shared%20Documents/Forms/AllItems.aspx?FolderCTID=0x01200004A114A35079B94E848550BA0181FB7D&id=%2Fteams%2FHub%2DODHS%2DAPD%2DStaff%2DTools%2FShared%20Documents%2FTUFSS%20Training%20Schedule%2F2022%20Training%2DSchedule%20for%20Sharepoint%20%2D%208%2E4%2E2022%2Epdf&viewid=d2922466%2Dd648%2D45ee%2Db9d6%2D86b87f75258f&parent=%2Fteams%2FHub%2DODHS%2DAPD%2DStaff%2DTools%2FShared%20Documents%2FTUFSS%20Training%20Schedule) May-Dec 2022
	- [Case Manager Training Schedule -](https://dhsoha.sharepoint.com/:b:/r/teams/Hub-ODHS-APD-Staff-Tools/Shared%20Documents/TUFSS%20Training%20Schedule/2023%20Training-Schedule%20for%20Sharepoint%20-%2010.5.2022.pdf?csf=1&web=1&e=Lgzfpt) Jan-Jun 2023
- [Case Manager Workflow Training Document](https://dhsoha.sharepoint.com/:w:/r/teams/Hub-ODHS-APD-Staff-Tools/Shared%20Documents/CM%20Onboarding%20Tools/CM%20Workflow%20Tool%202022.11.03.docx?&download=1) outlines all trainings (live and virtual) recommended for new case managers

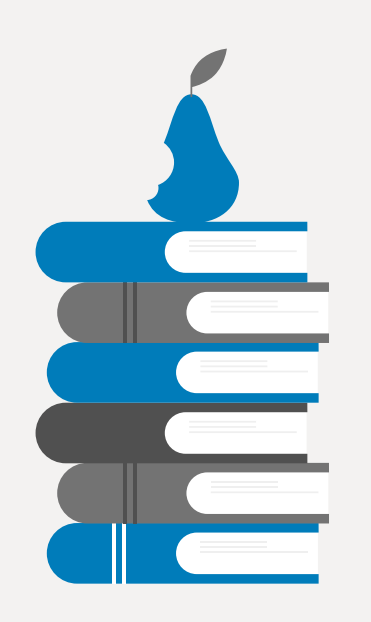

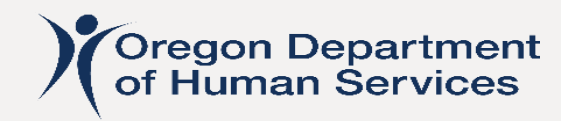

#### Core Case Management

Topics include:

- CM Roles and Responsibilities
- Case Manager Safety in the Field
- **Narration**
- In-Home Programs
- Facility Types
- K-Plan Ancillary
- **Spousal Pay**
- **Exceptions**
- Natural Supports
- Adult Protective Services
- Preventing Fraud

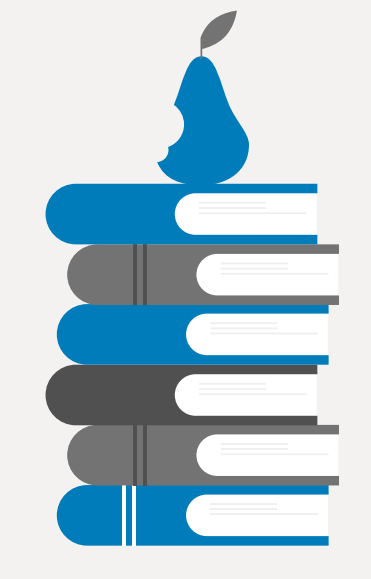

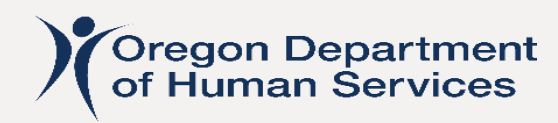

Assessing and Determining Service Priority Level Topics include:

- **Service Priority Levels**
- General Assessment Information
- **Service Eligibility Drivers**
- Methods of Assessing
- Thorough Review of every ADL and how to Assess
- How to Determine Appropriate Assist Level for each Component / ADL
- Writing Strong Comments to Support Decisions
- Understanding Cognition

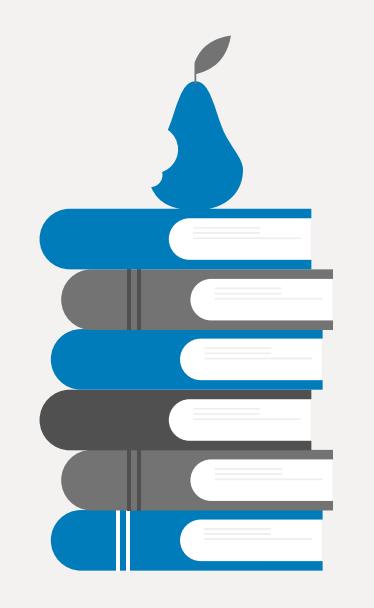

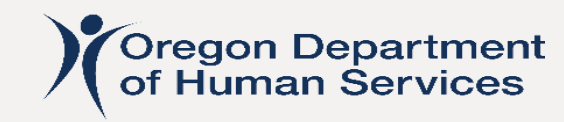

Person-Centered Service Planning

Topics include:

- Person-Centered Theory
- Person-Centered Assessments
- Consumer Goals, Identifying Strengths
- Honoring Preferences
- Risk Assessments
- Hours Determination
- Service Planning in Oregon Access

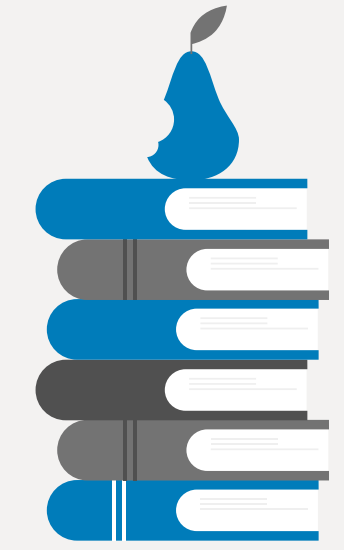

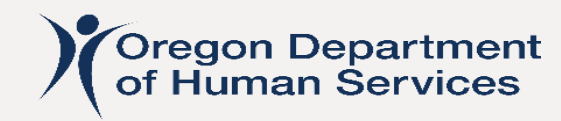

#### **Have Questions or Need Help?**

- For technical assistance in Workday, including password or security question resets and course completion errors:
	- o Chelsea Kline **[Chelsea.Kline@dhsoha.state.or.us](mailto:Chelsea.Kline@dhsoha.state.or.us)**
- For questions related to training expectations:
	- o Laura Hunker **[Laura.Hunker@odhs.Oregon.gov](mailto:Laura.Hunker@odhs.Oregon.gov)**

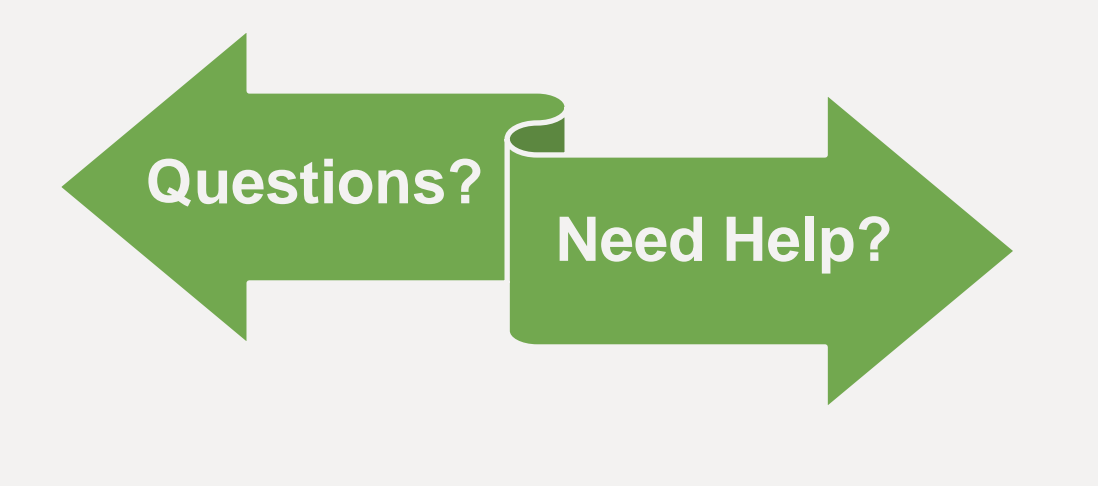

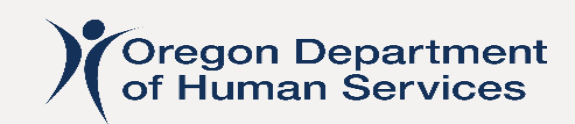